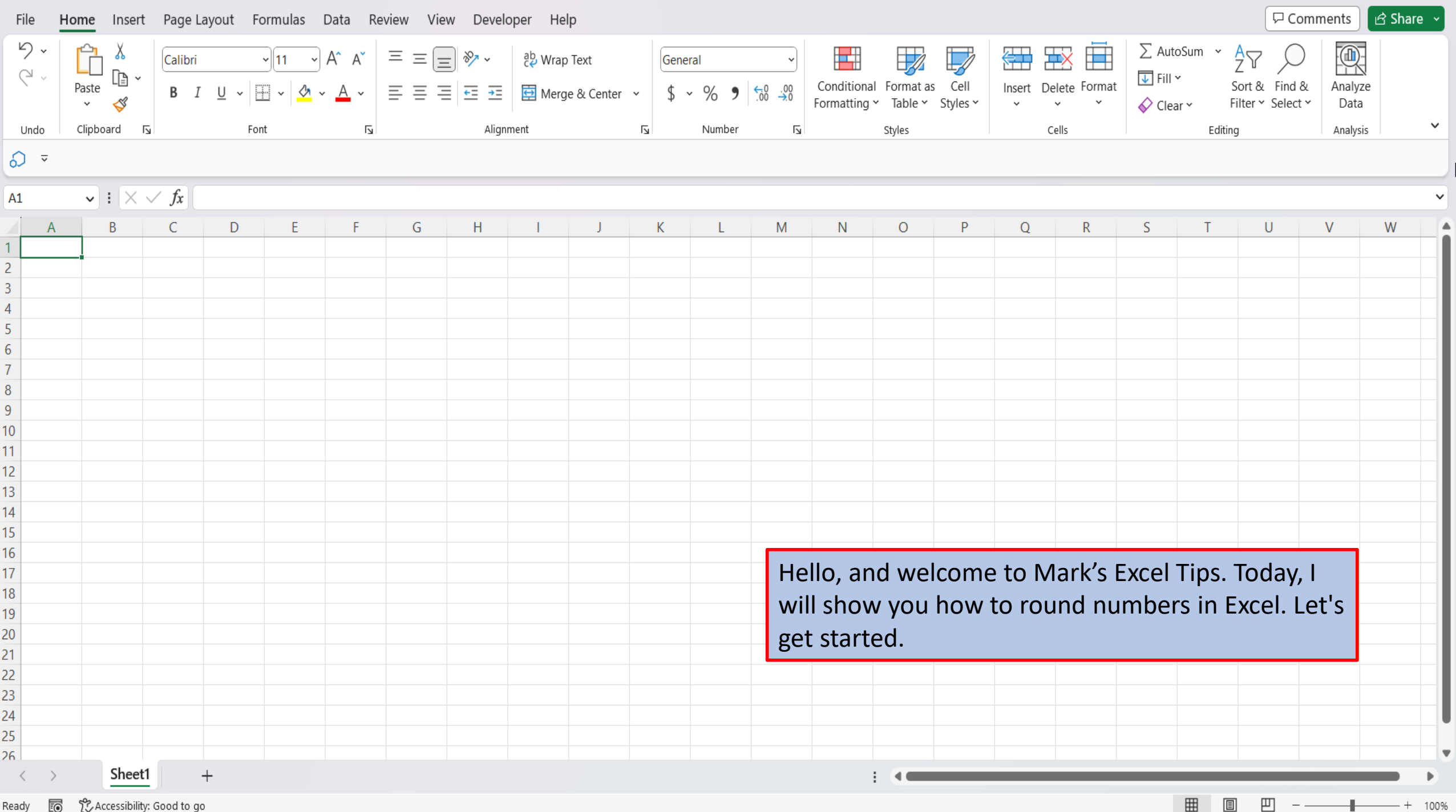

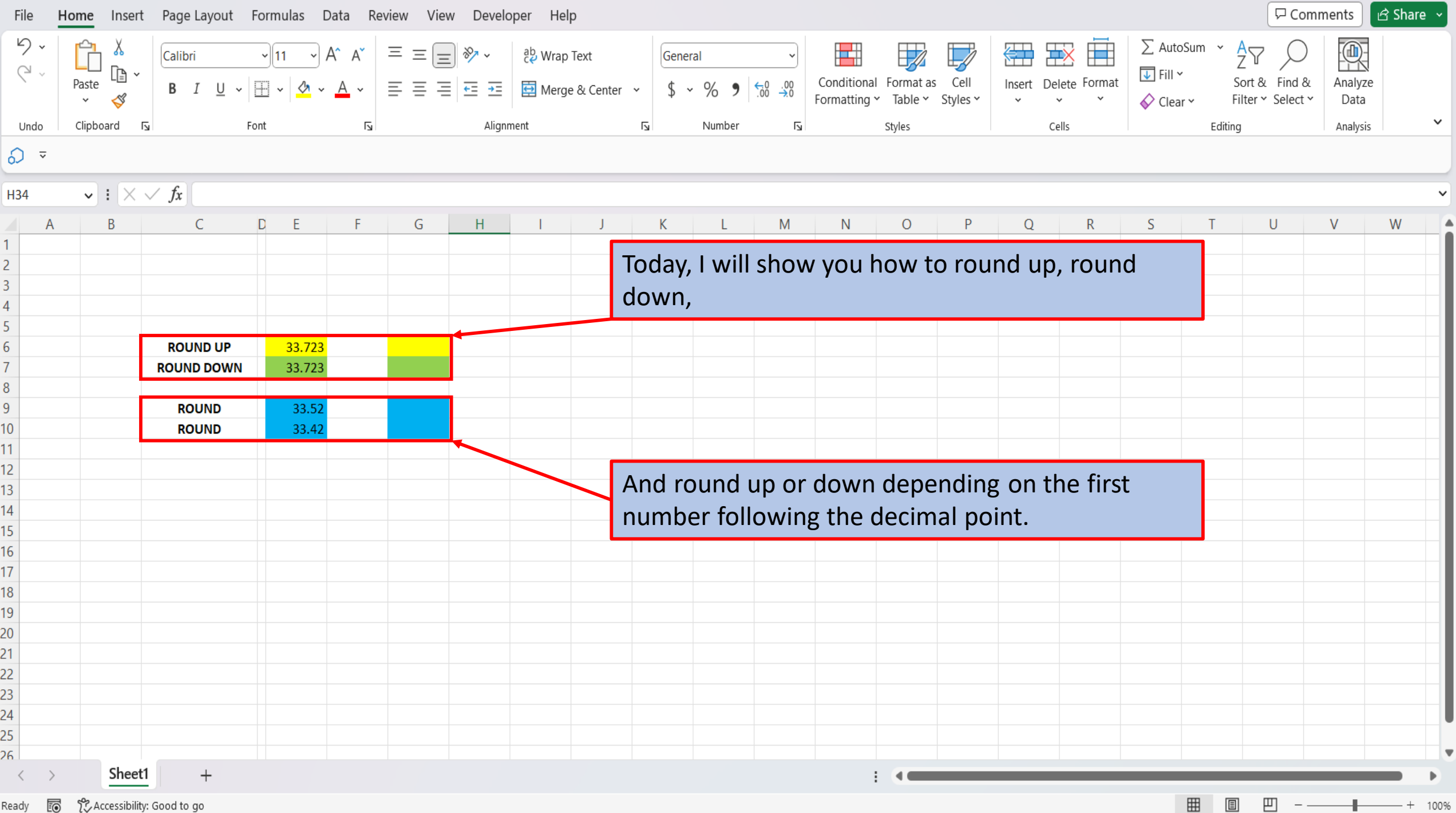

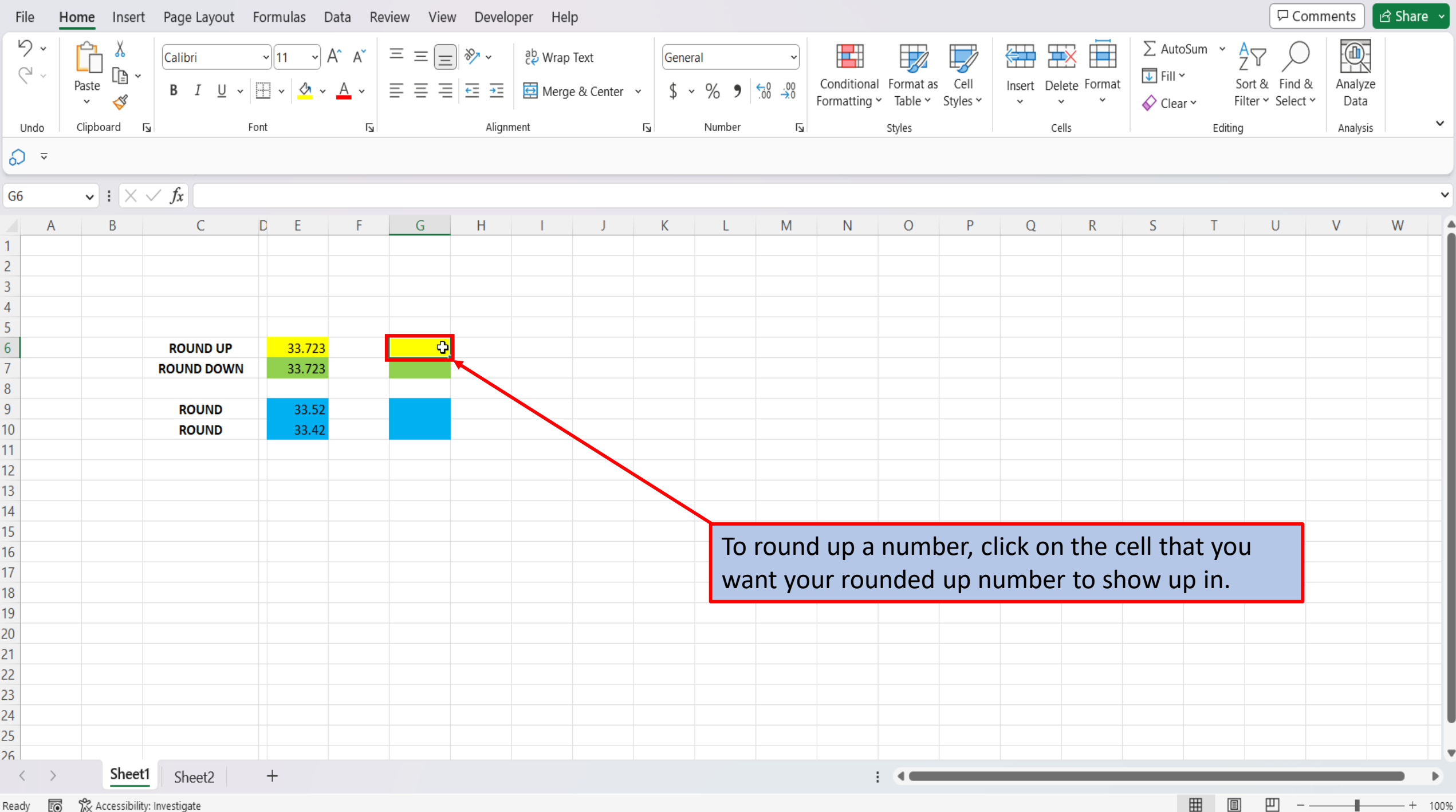

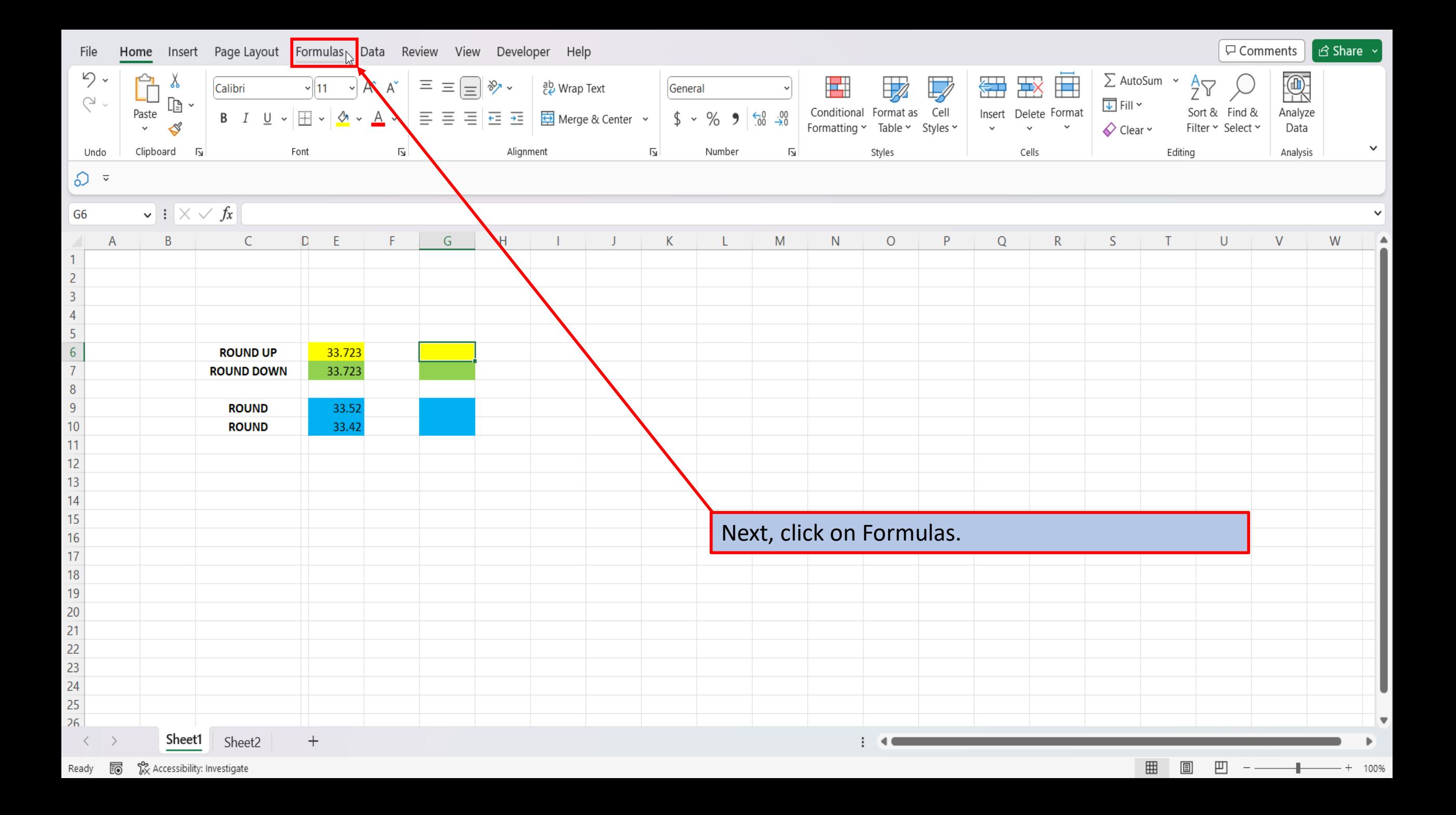

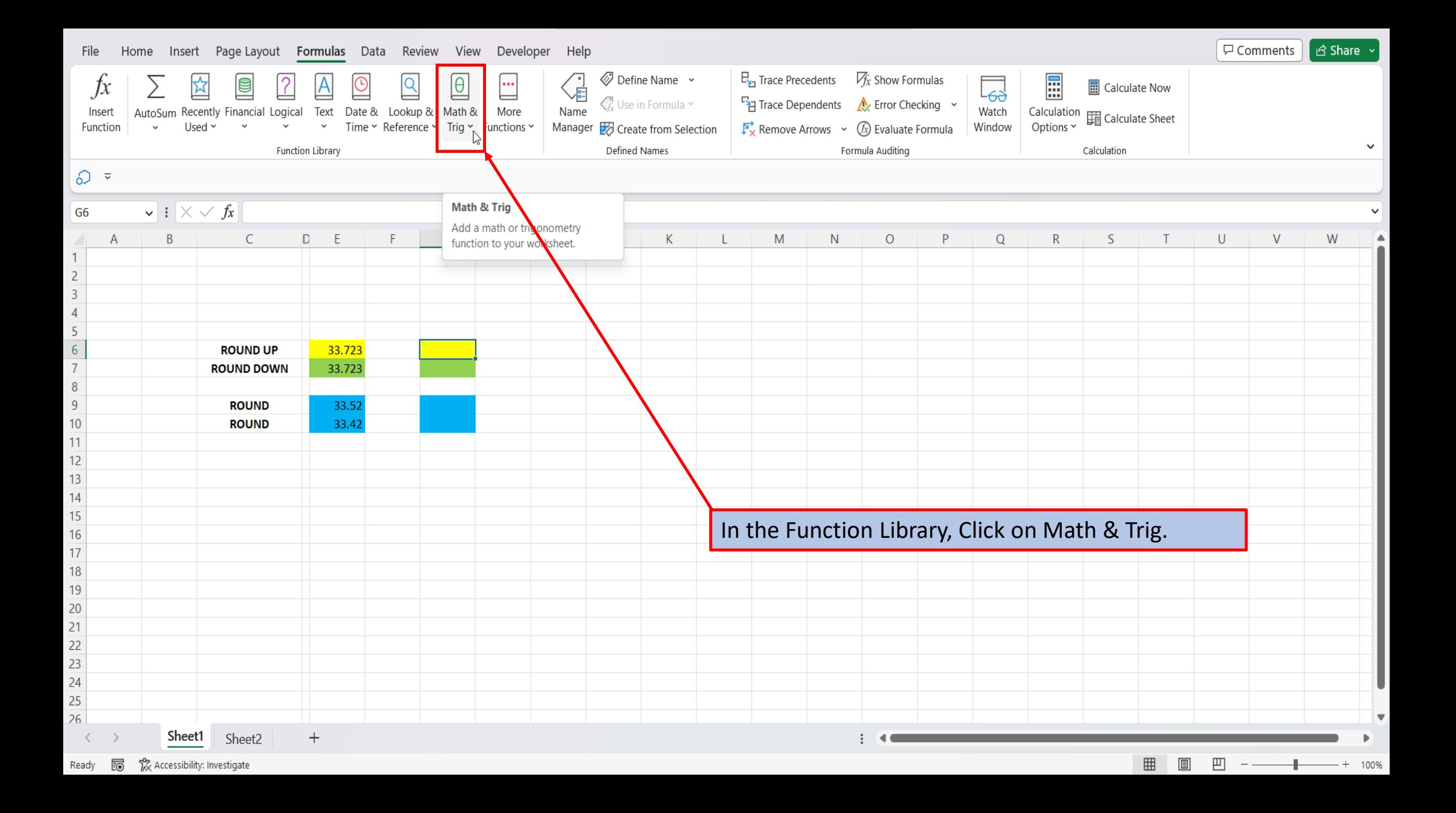

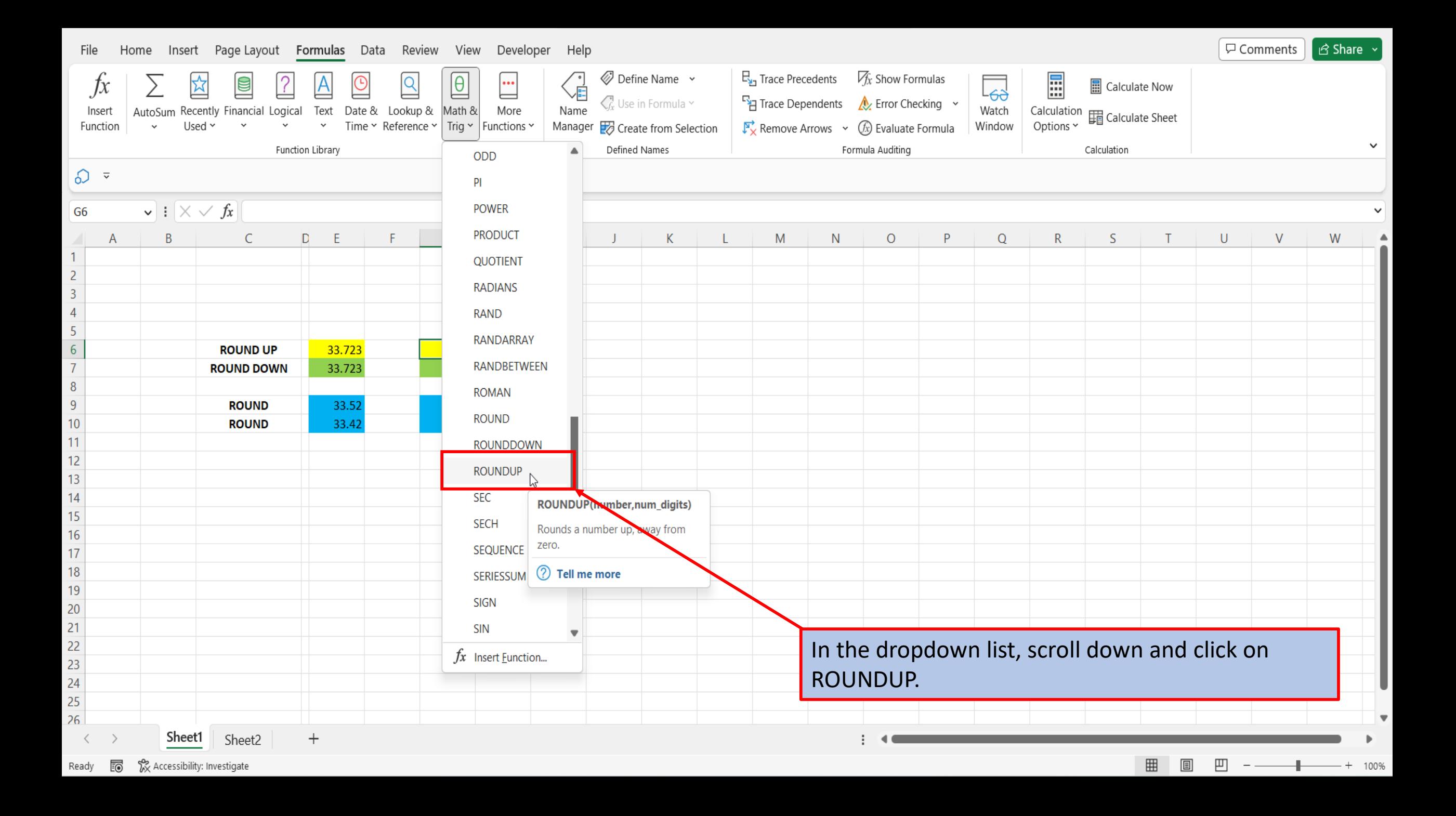

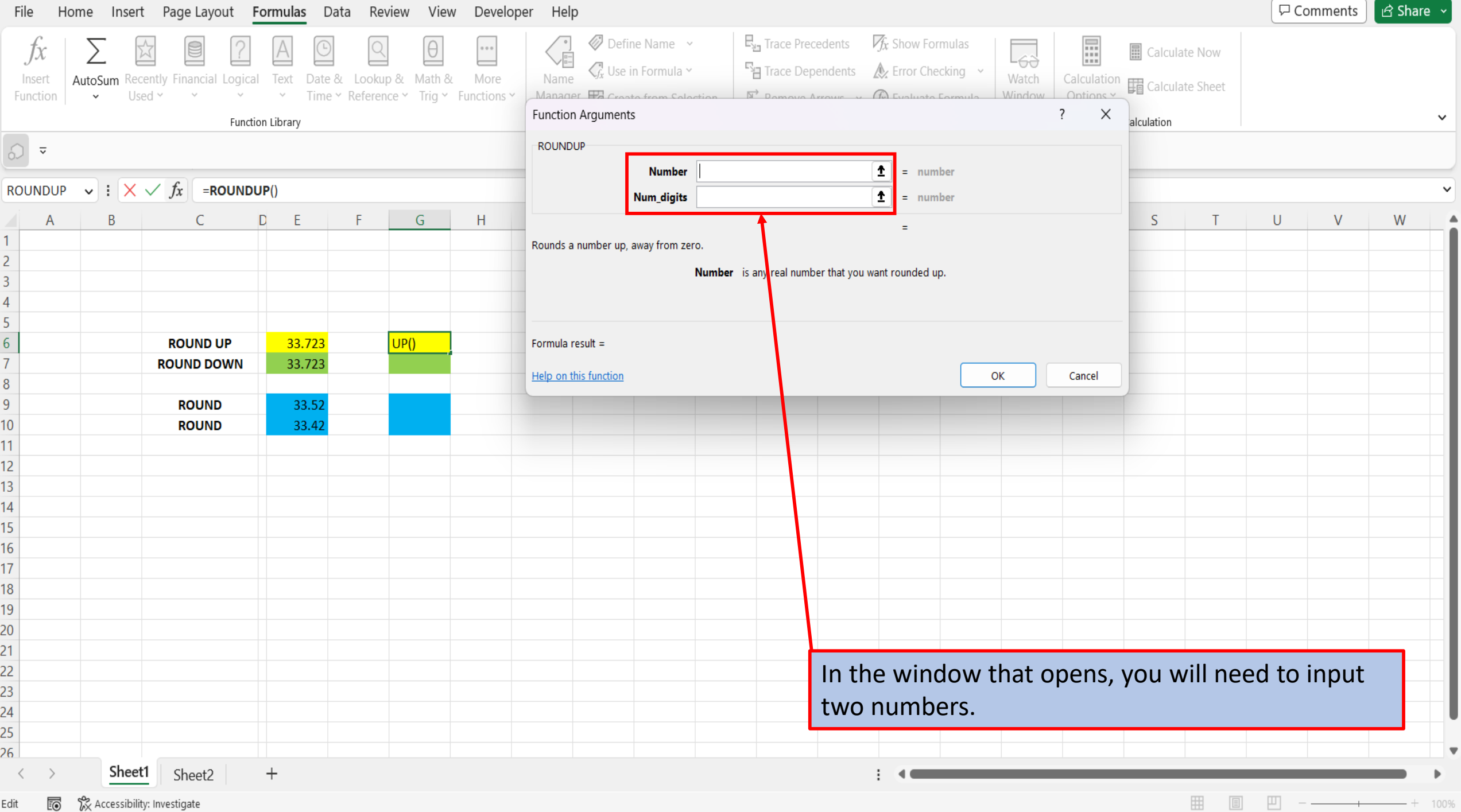

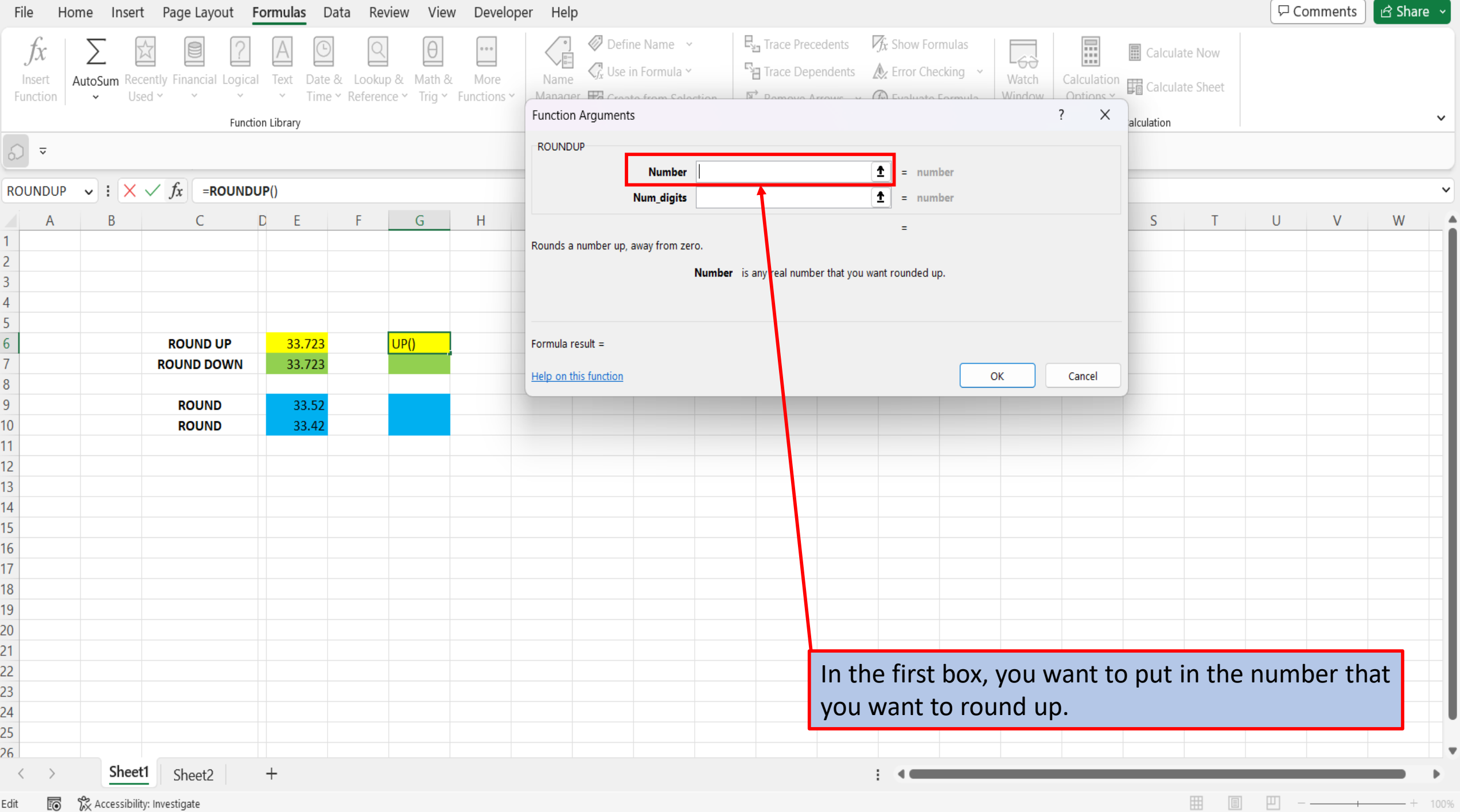

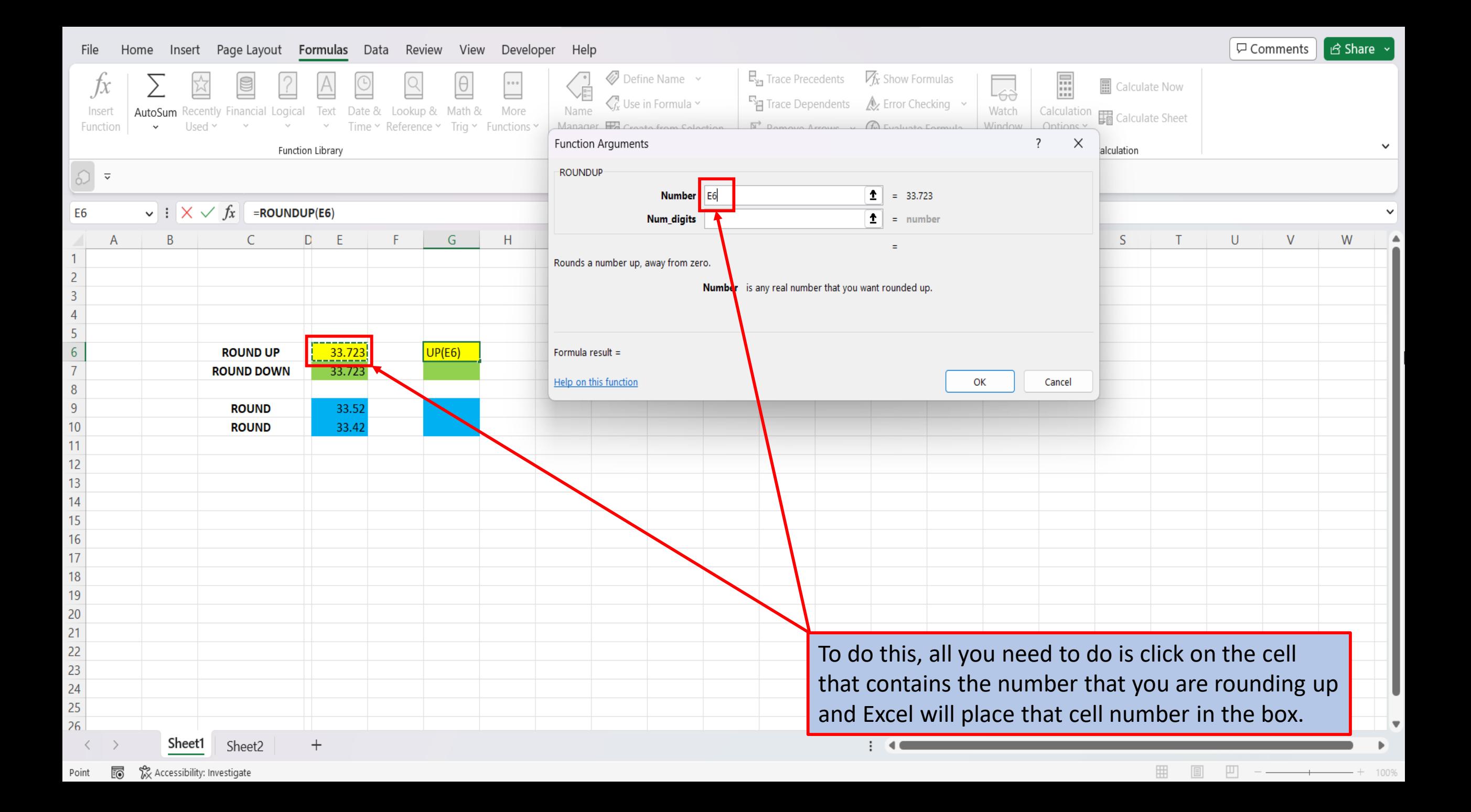

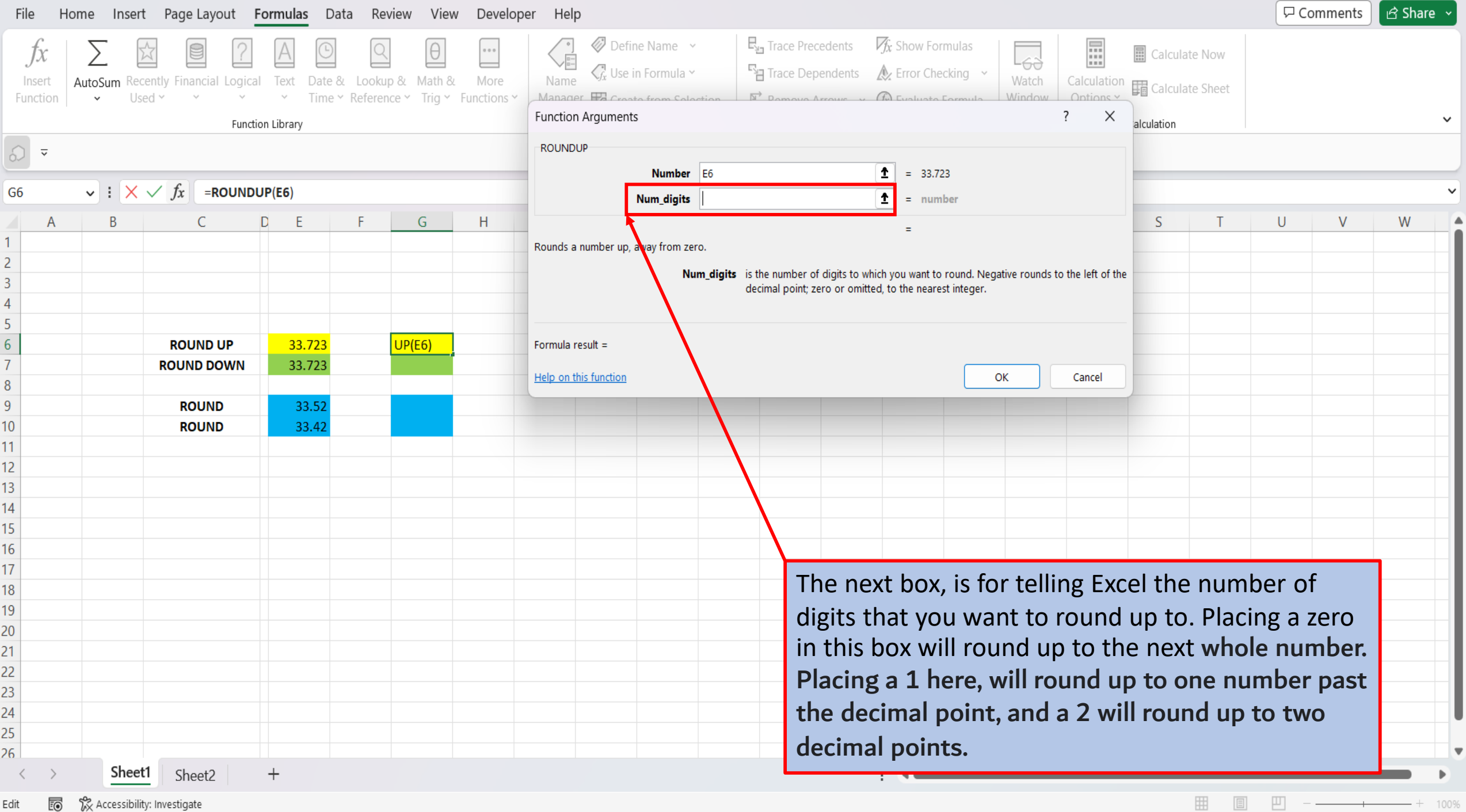

Edit **is the Section** Accessibility: Investigate

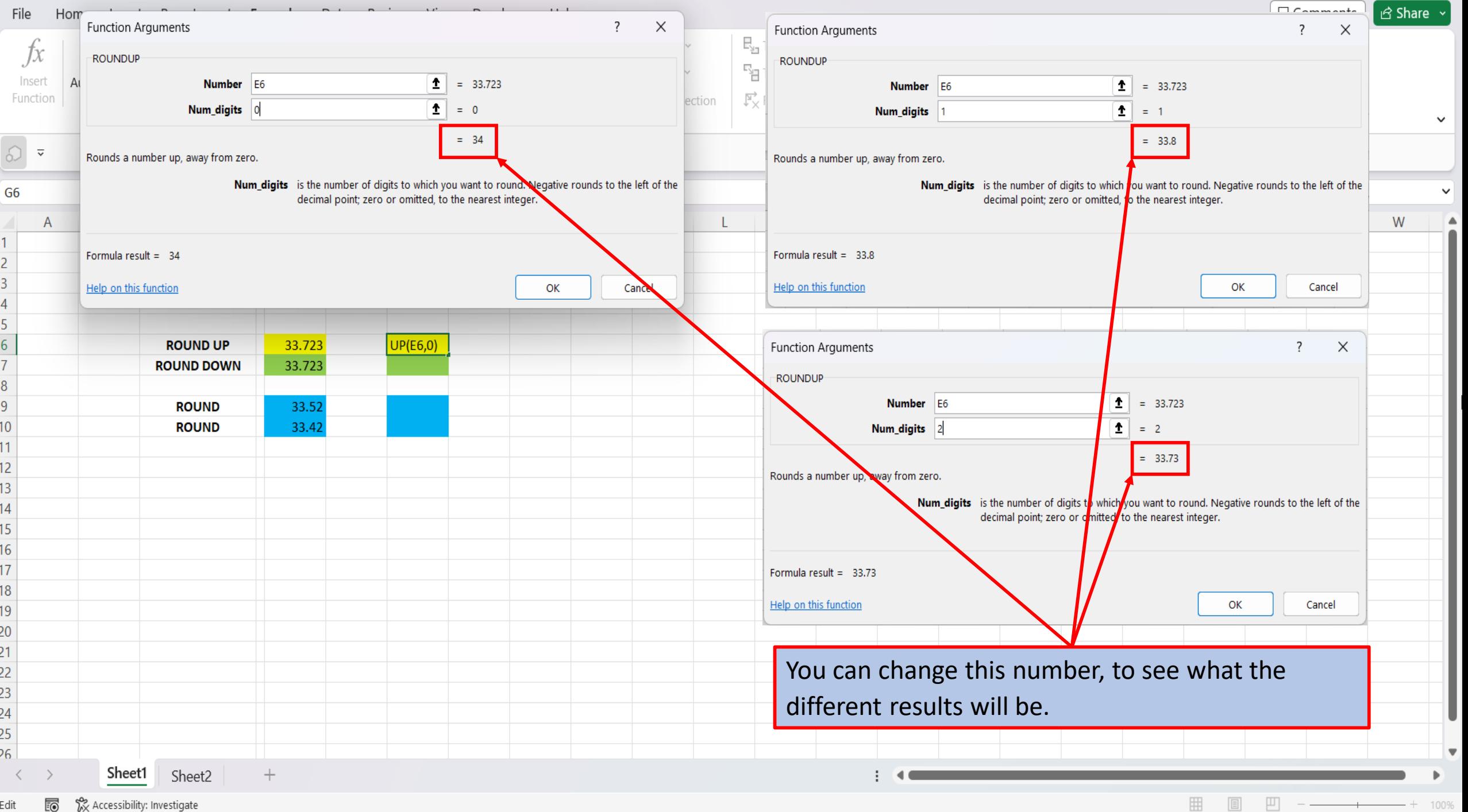

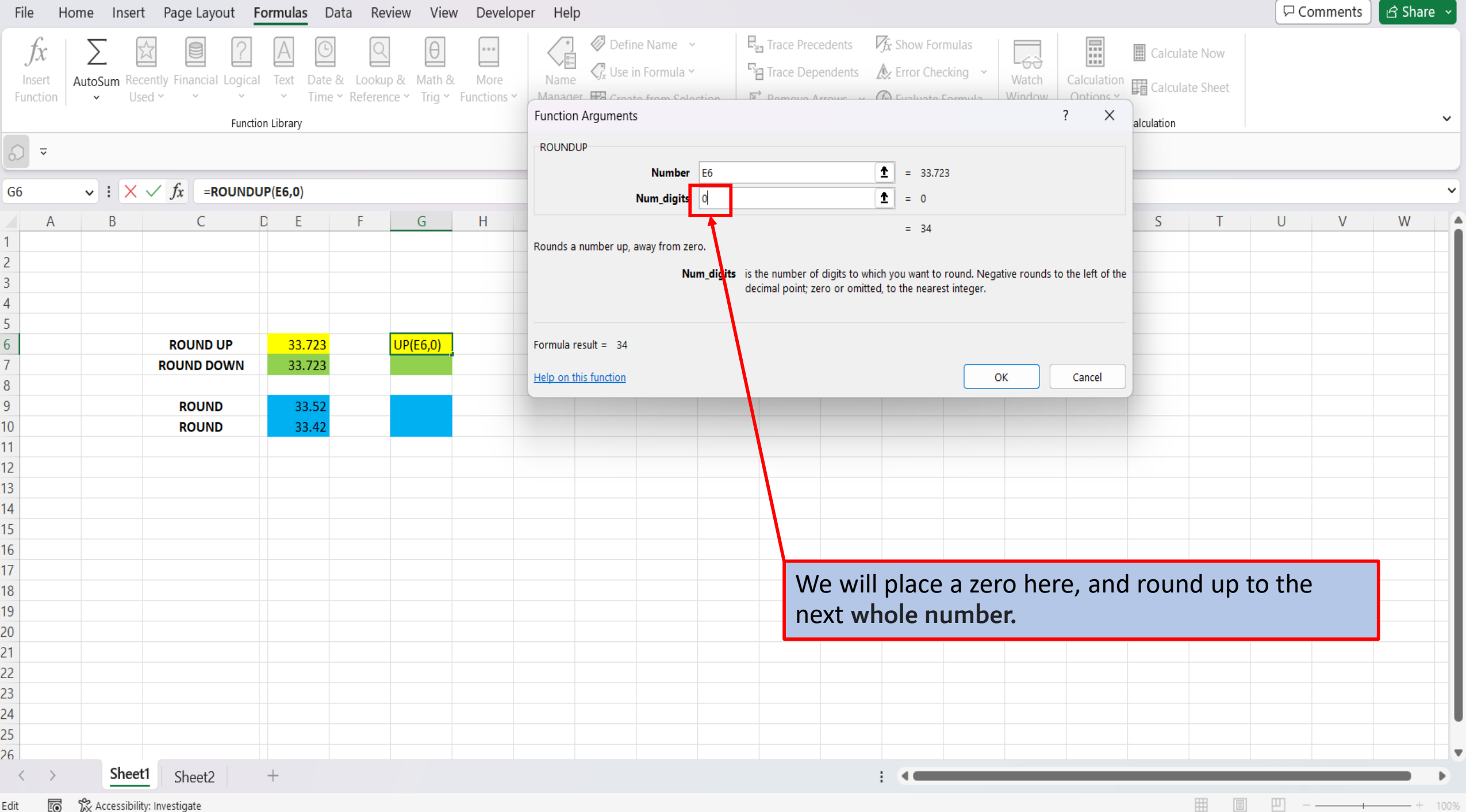

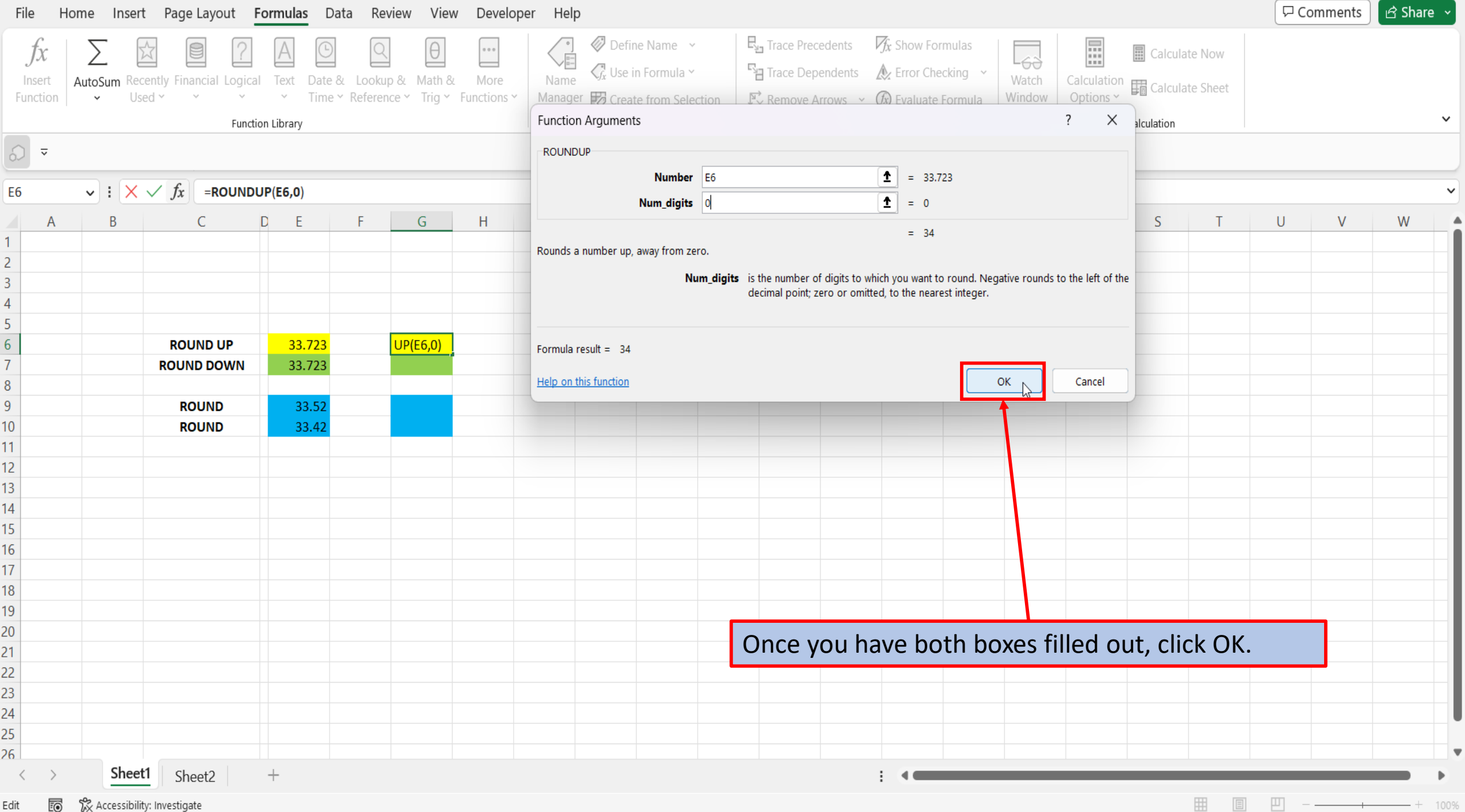

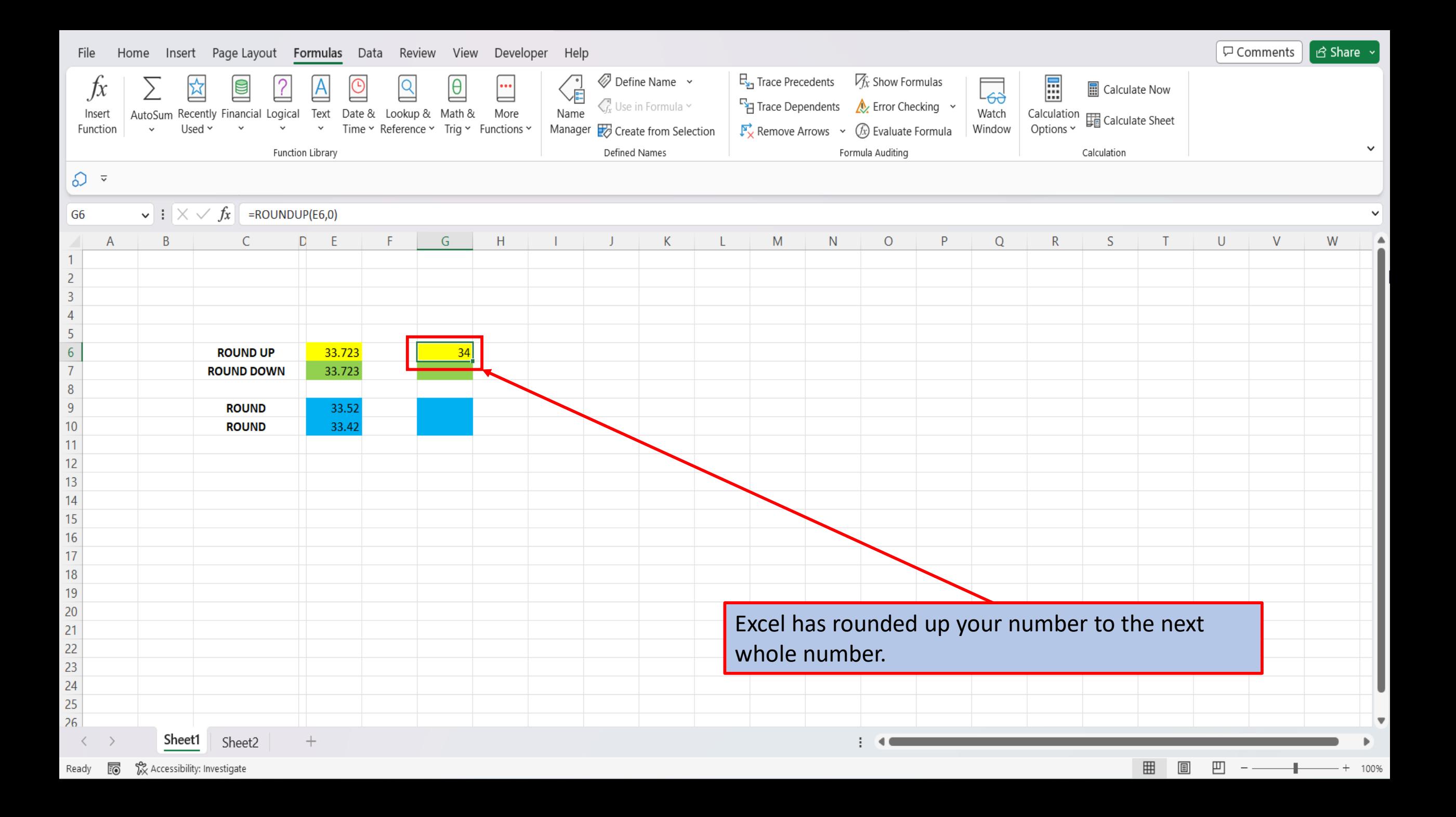

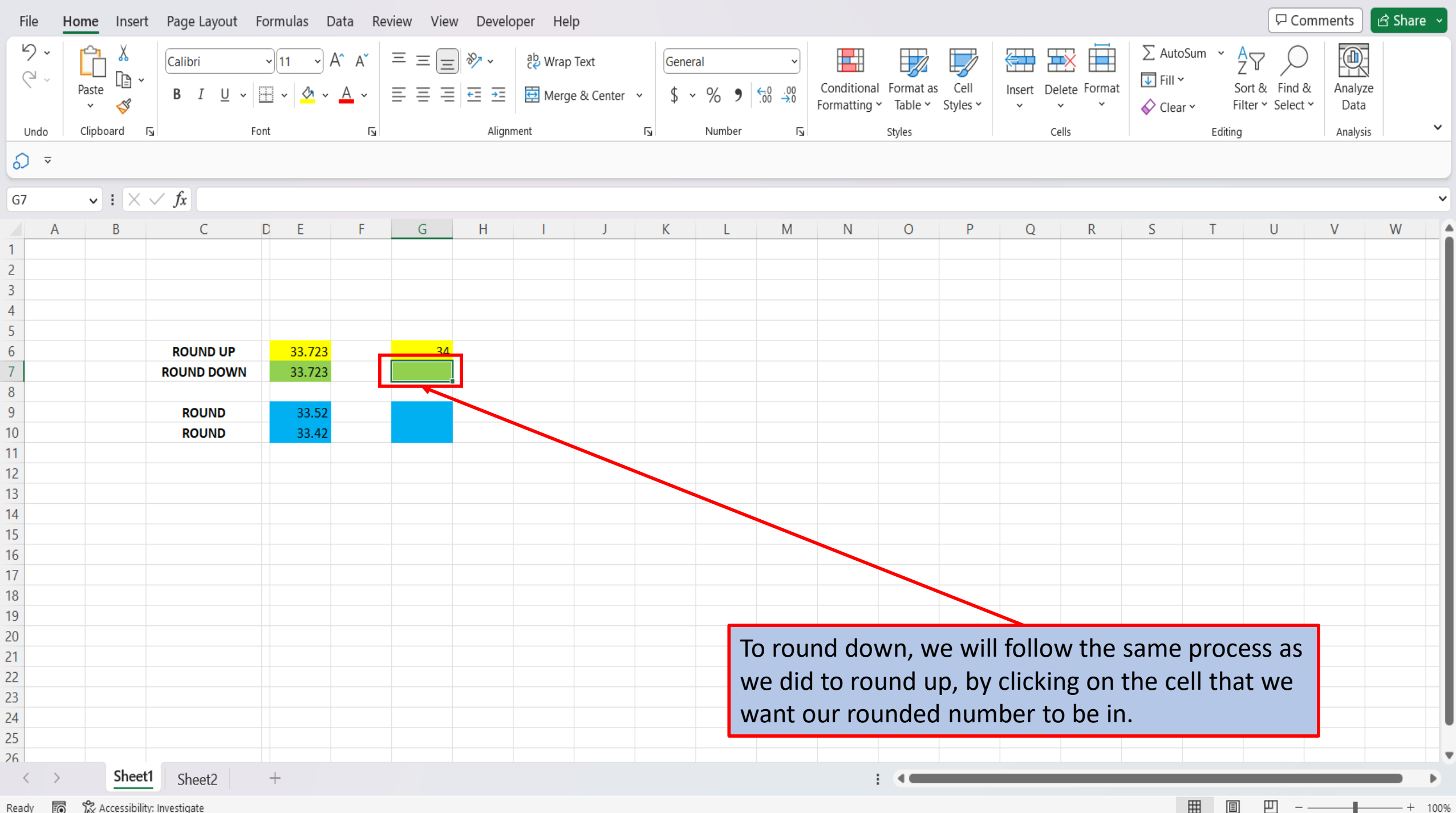

雨 あんじょう Accessibility: Investigate Ready

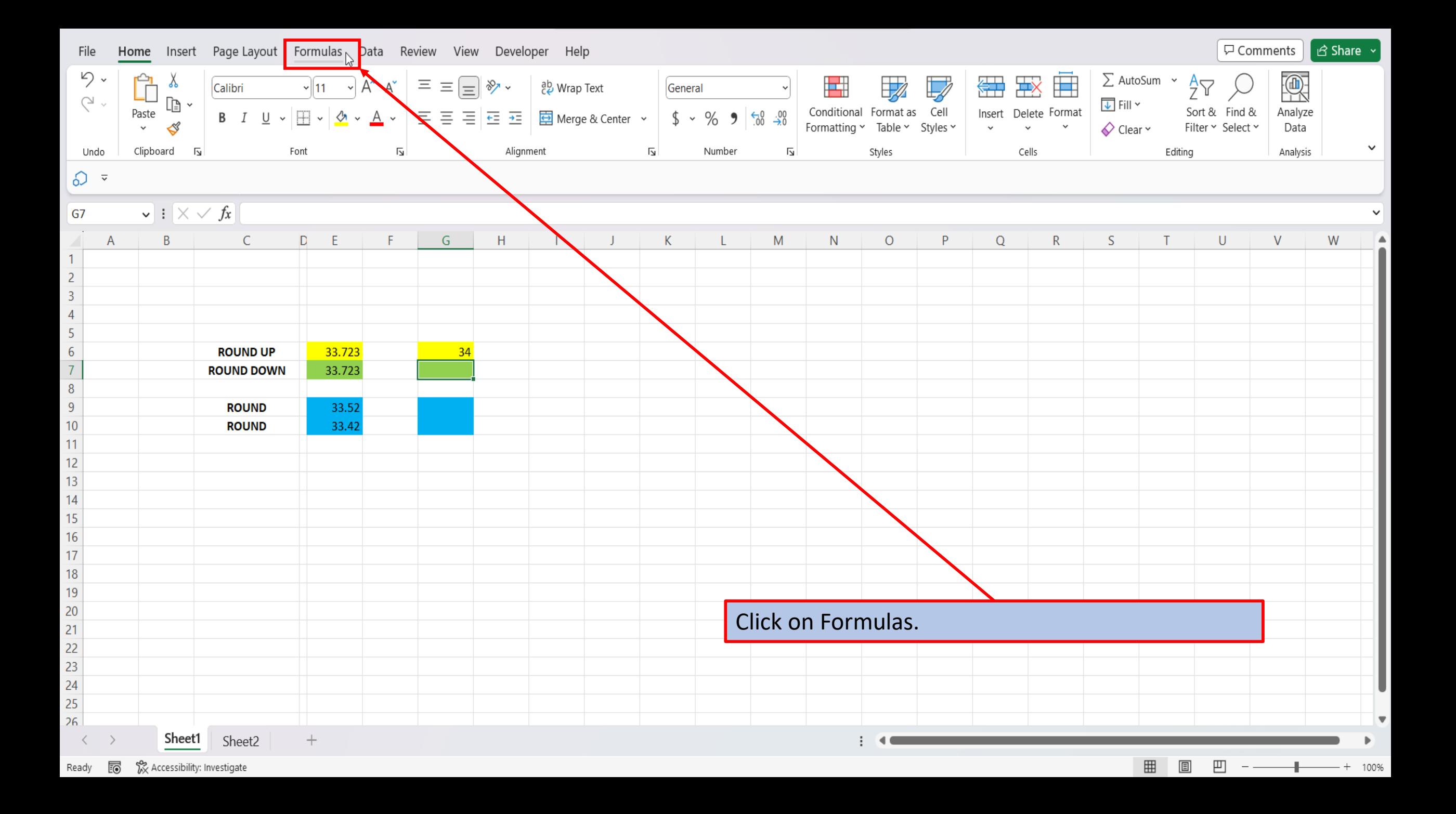

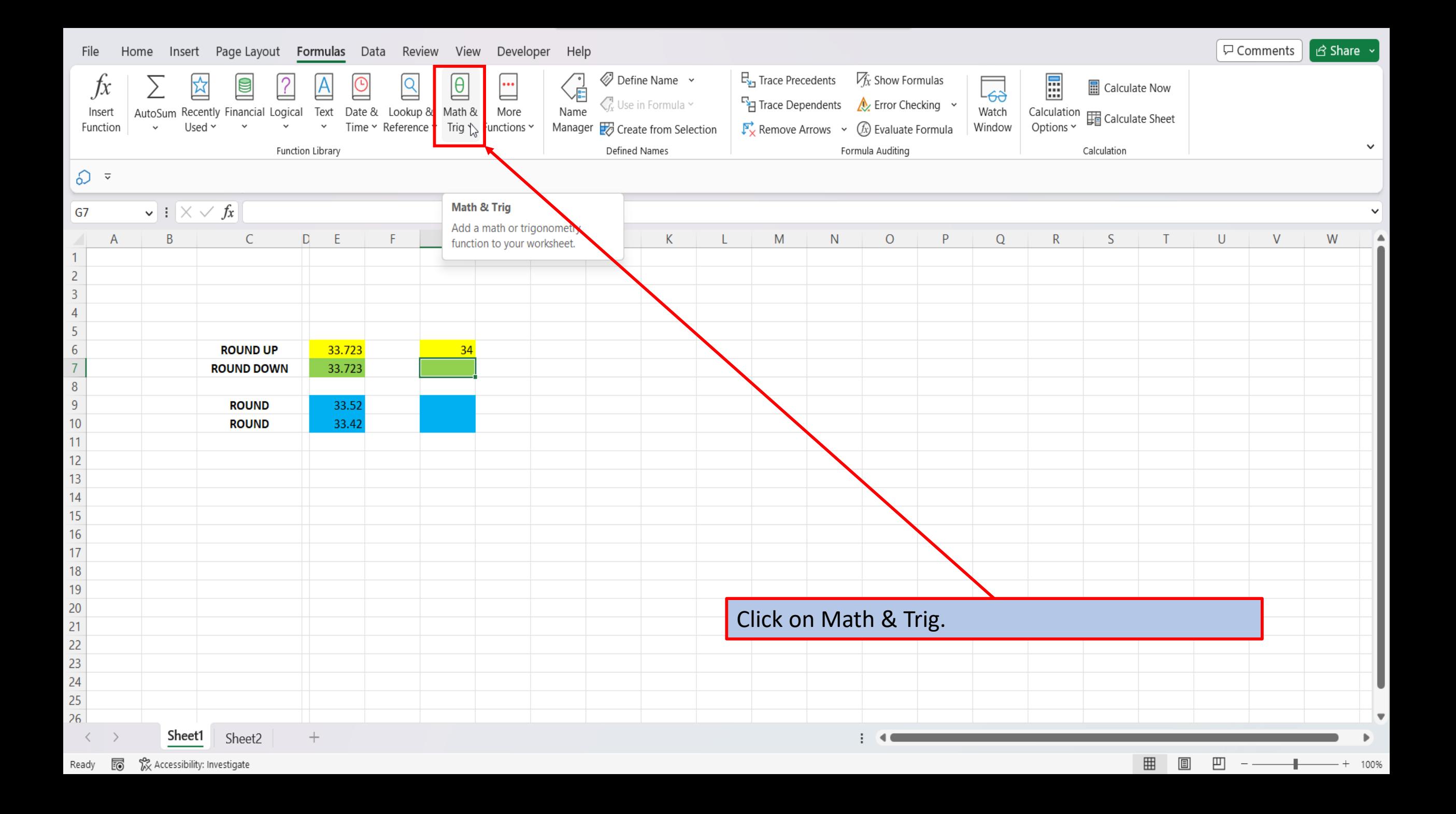

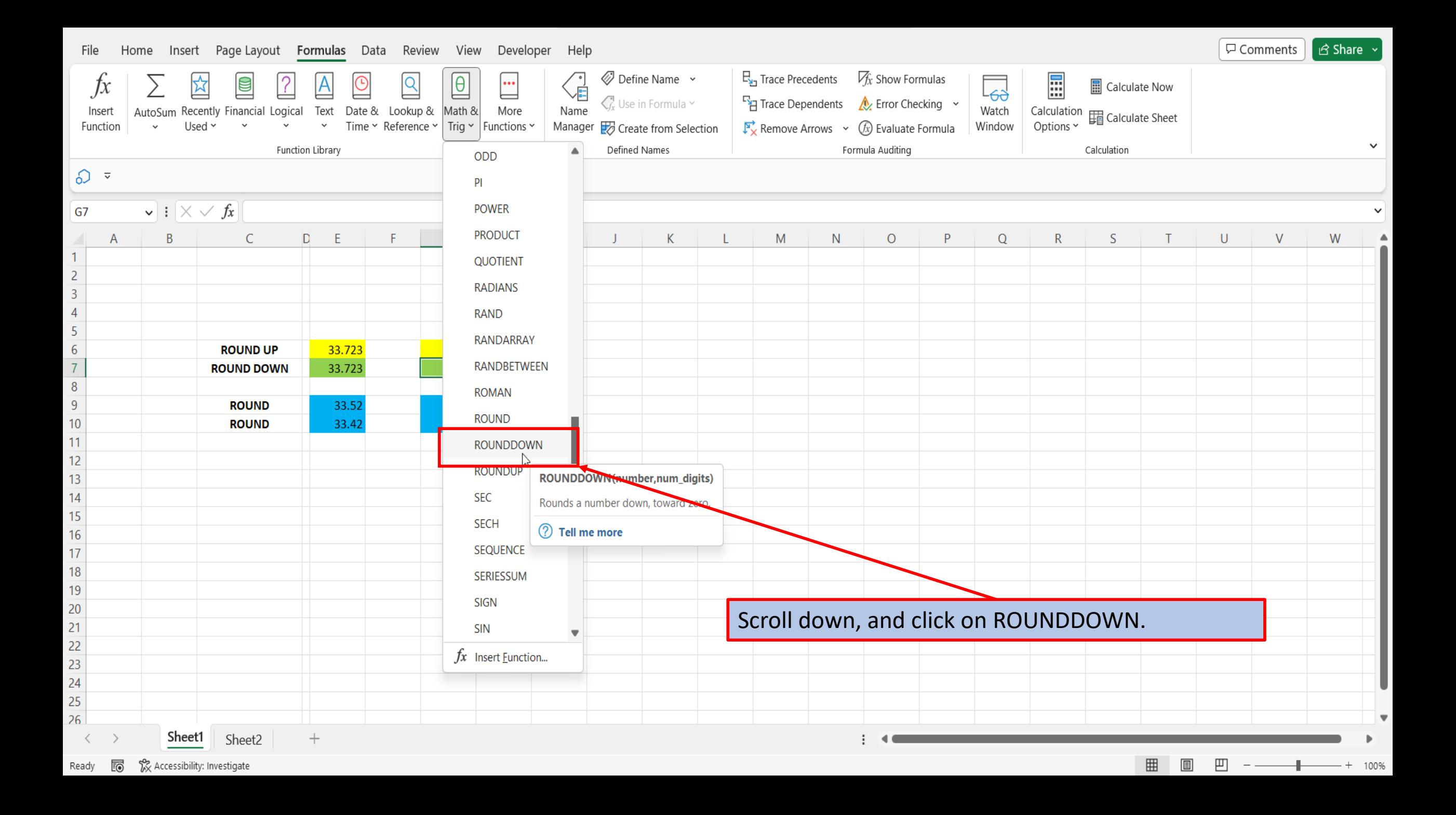

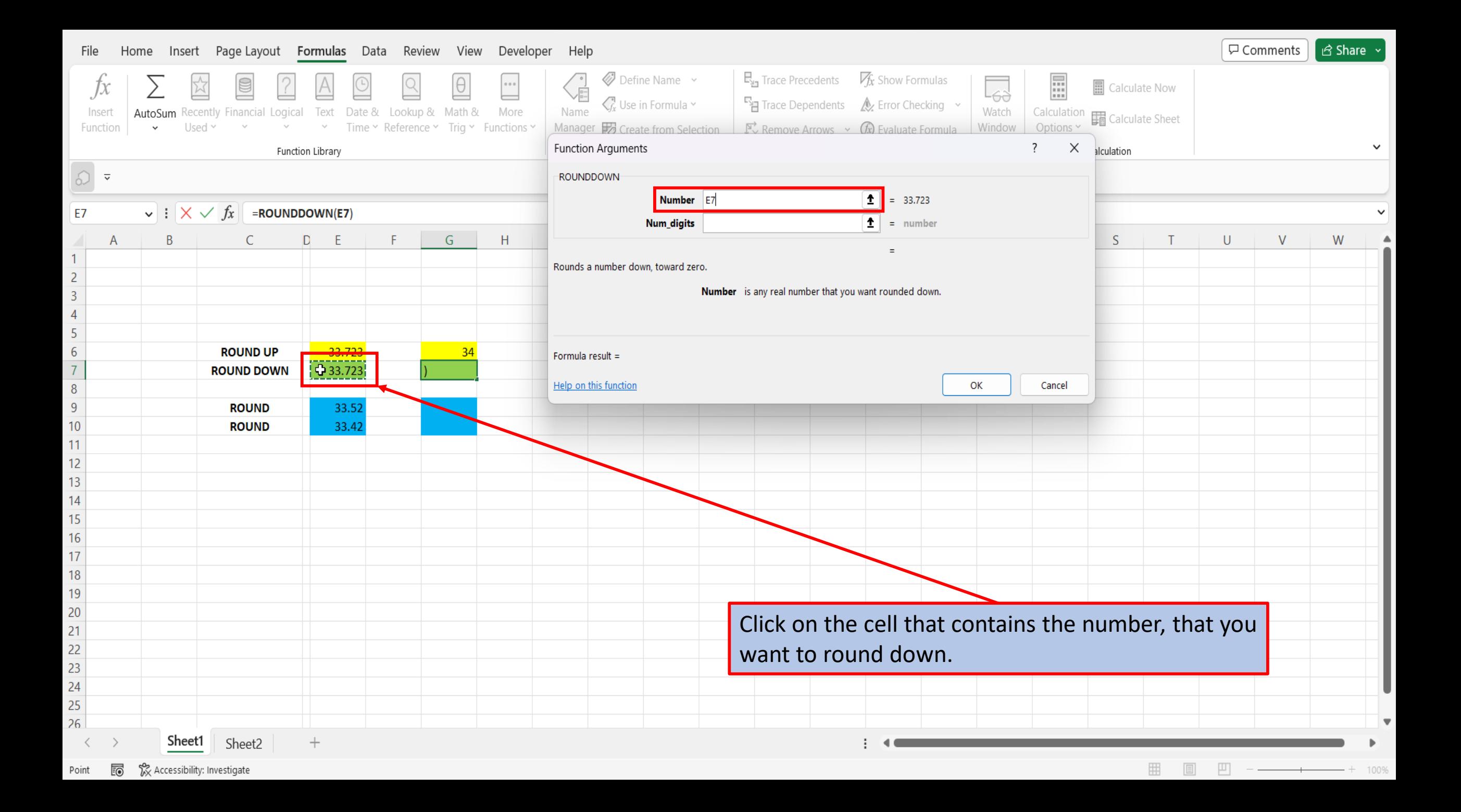

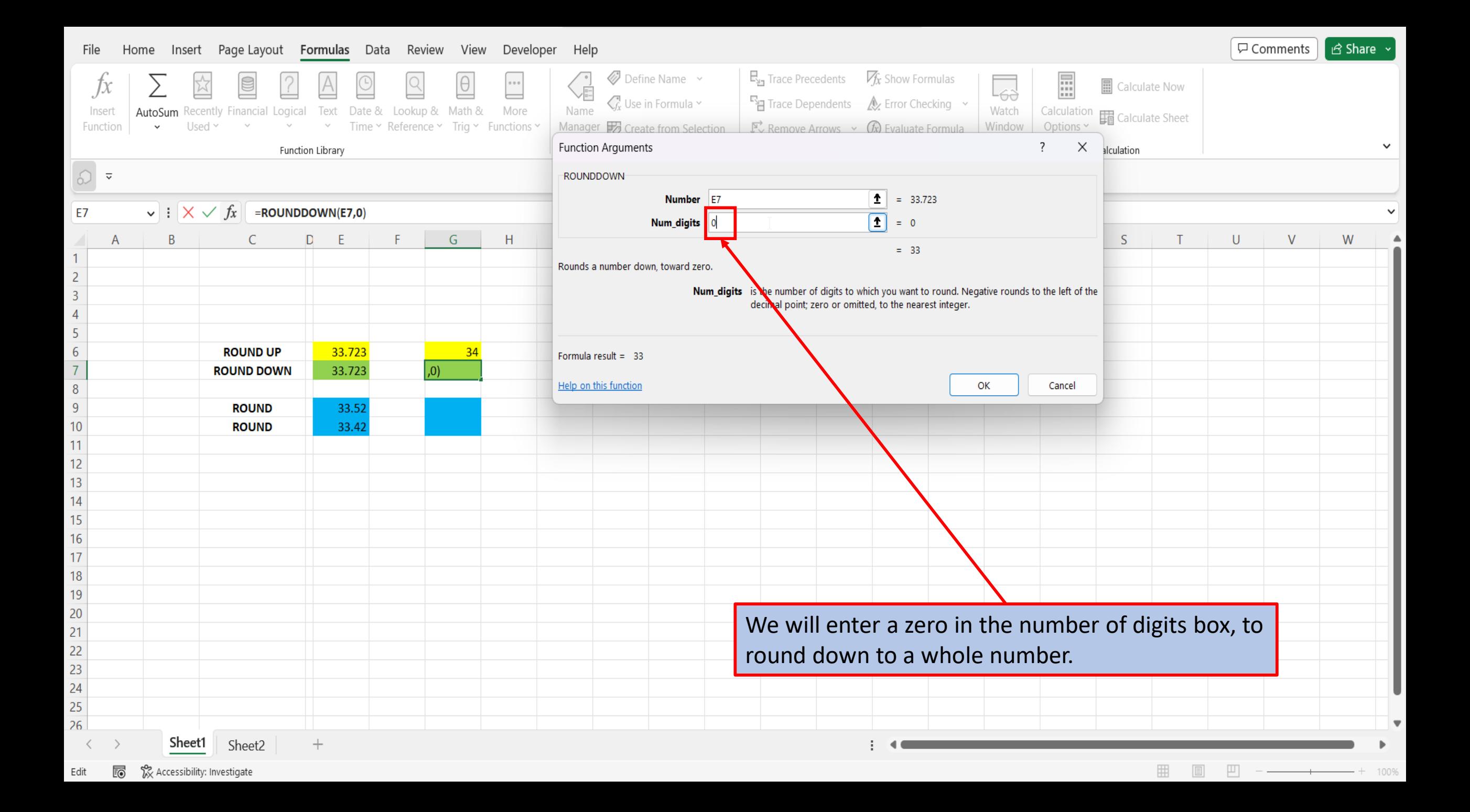

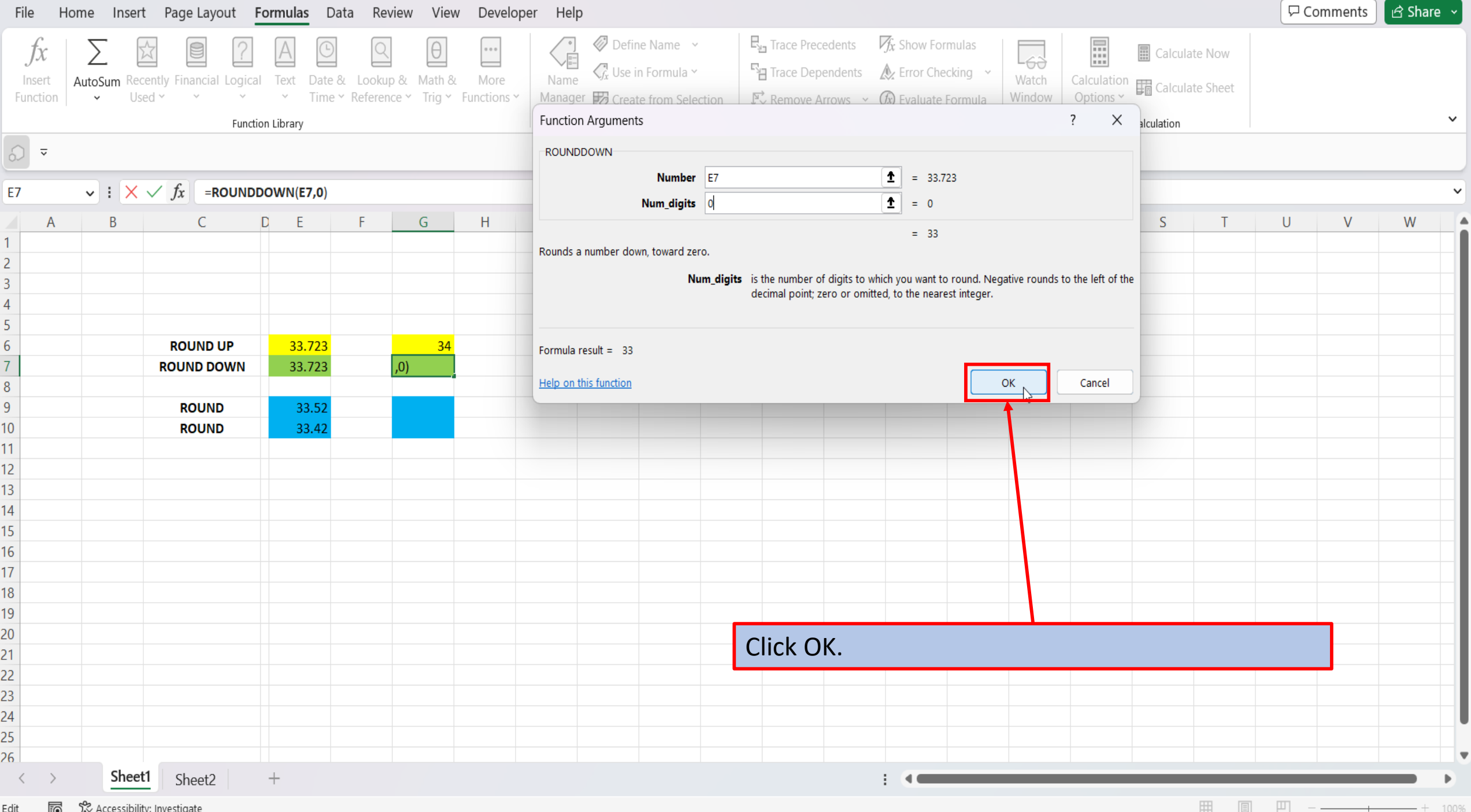

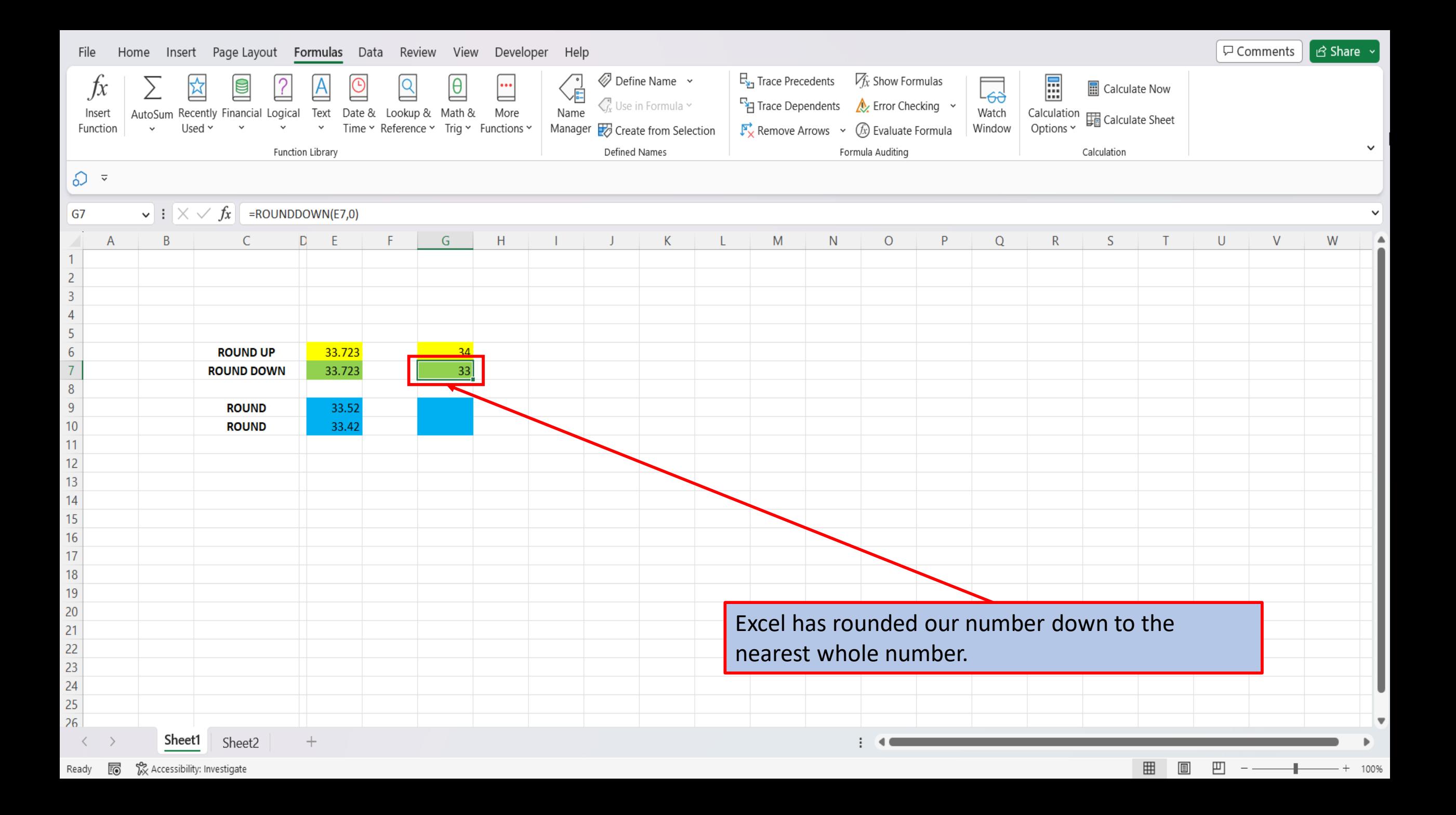

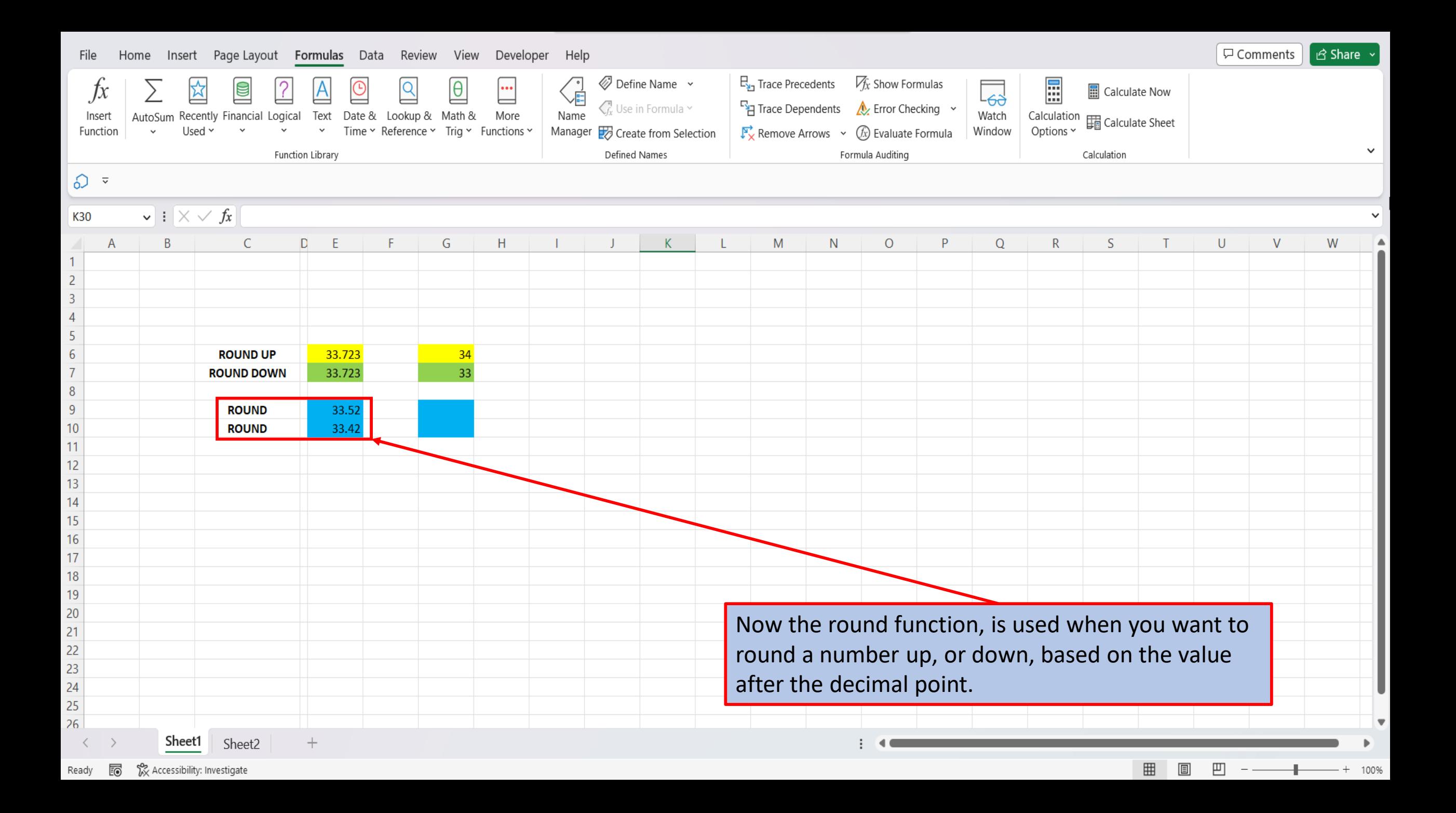

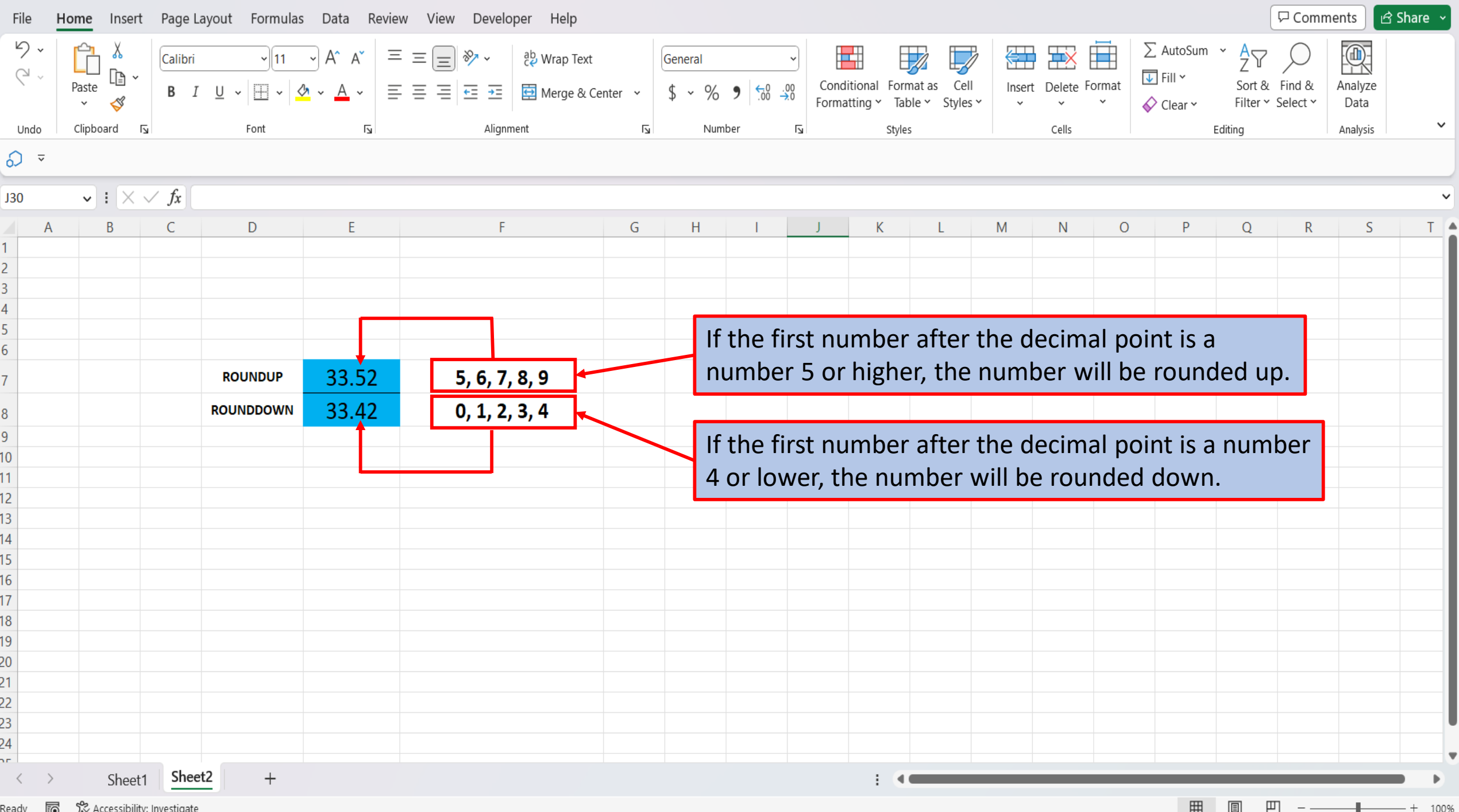

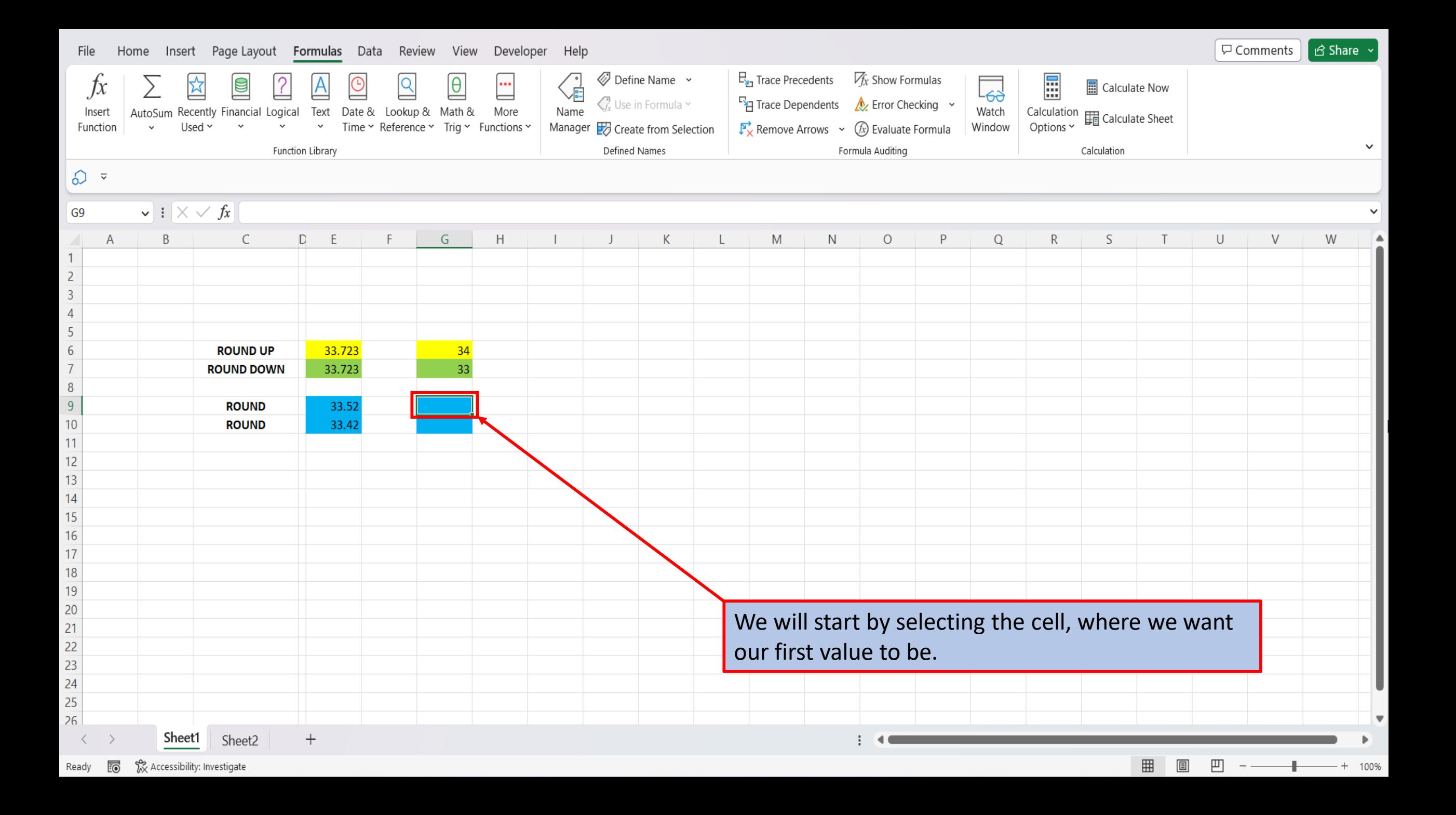

![](_page_25_Figure_0.jpeg)

![](_page_26_Figure_0.jpeg)

![](_page_27_Figure_0.jpeg)

![](_page_28_Figure_0.jpeg)

![](_page_29_Figure_0.jpeg)

![](_page_30_Picture_3.jpeg)

![](_page_31_Figure_0.jpeg)

![](_page_32_Figure_0.jpeg)

Drag outside selection to extend series or fill; drag inside to clear

![](_page_33_Figure_0.jpeg)

[View This Tutorial On My Website](https://marksexceltips.com/2023/03/27/how-to-round-numbers-in-excel/)

[View The Video Tutorial Here](https://marksexceltips.com/2023/03/27/how-to-round-numbers-in-excel/#video-tutorial:~:text=View%20the%20Video%20Tutorial)

[Visit My YouTube Channel](https://www.youtube.com/@marksexceltips4312/videos) 

**Amazon Favorites**

**[Excel: The Complete Illustrative](https://www.amazon.com/Excel-Illustrative-Beginners-Fundamental-Real-Life/dp/B0B1JZYHHX/) [Guide for Beginners](https://www.amazon.com/Excel-Illustrative-Beginners-Fundamental-Real-Life/dp/B0B1JZYHHX/)** 

[101 Most Popular Excel Formulas](https://www.amazon.com/Most-Popular-Excel-Formulas-Microsoft/dp/1700300911/)

![](_page_34_Picture_6.jpeg)